Université d'Abou bekr Belkaid Faculté de Technologie Département de Génie Civil

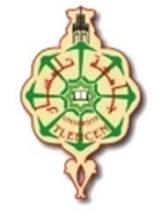

Master 1 Voies et Ouvrages d'Art, Semestre 2 Cours de Méthode des éléments finis 2019‐2020

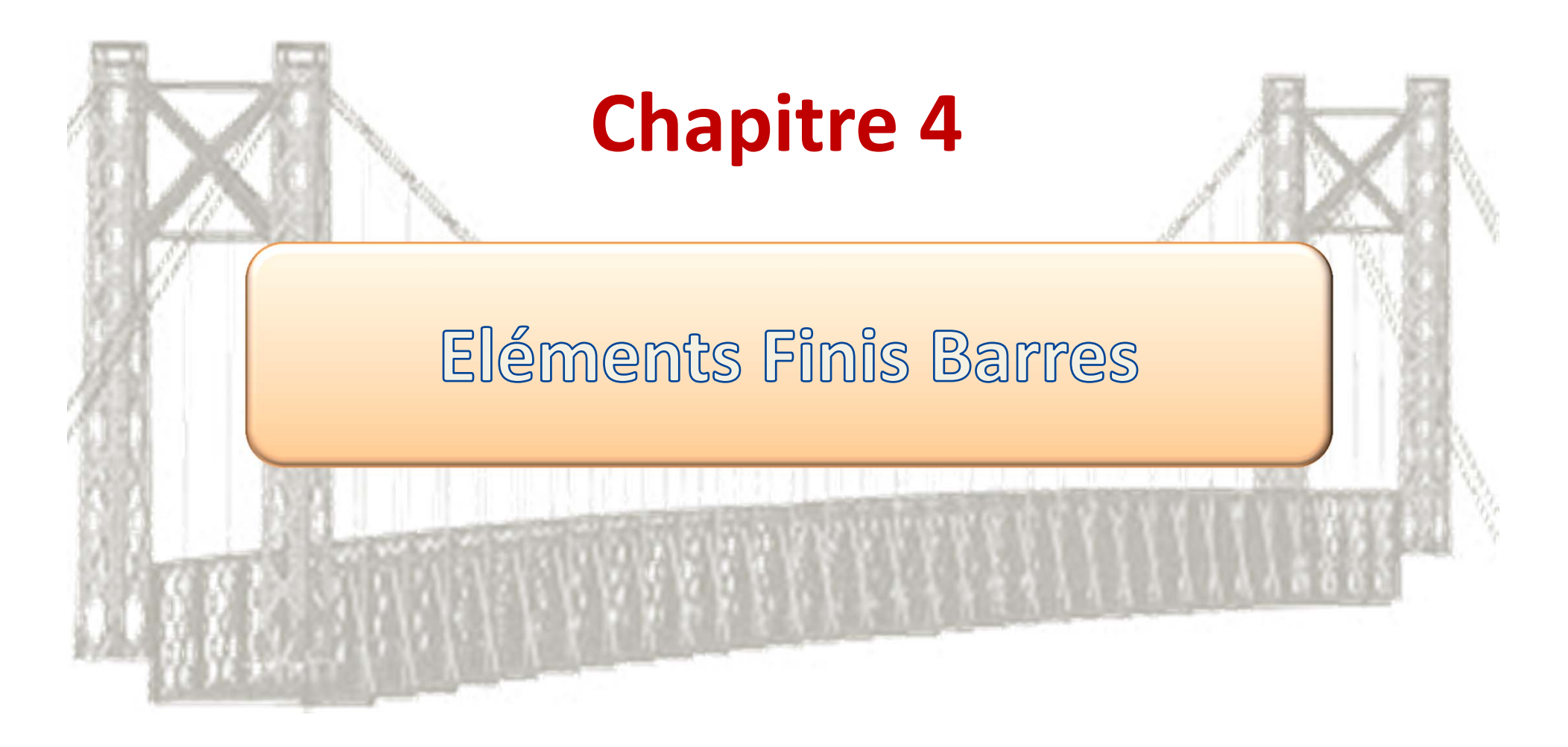

Chargée de la matière : Dr. Z.BENADLA contact : zbenadla@gmail.com

# Plan

- Méthode des éléments finis, M1 VOA– Semestre 2 Méthode des éléments finis, M
	- Formulation des caractéristiques élémentaires
	- Matrice de rigidité
	- Assemblage et résolution
	- Matrice de transformation
	- Calcul des efforts internes

# I. Fonctions de forme

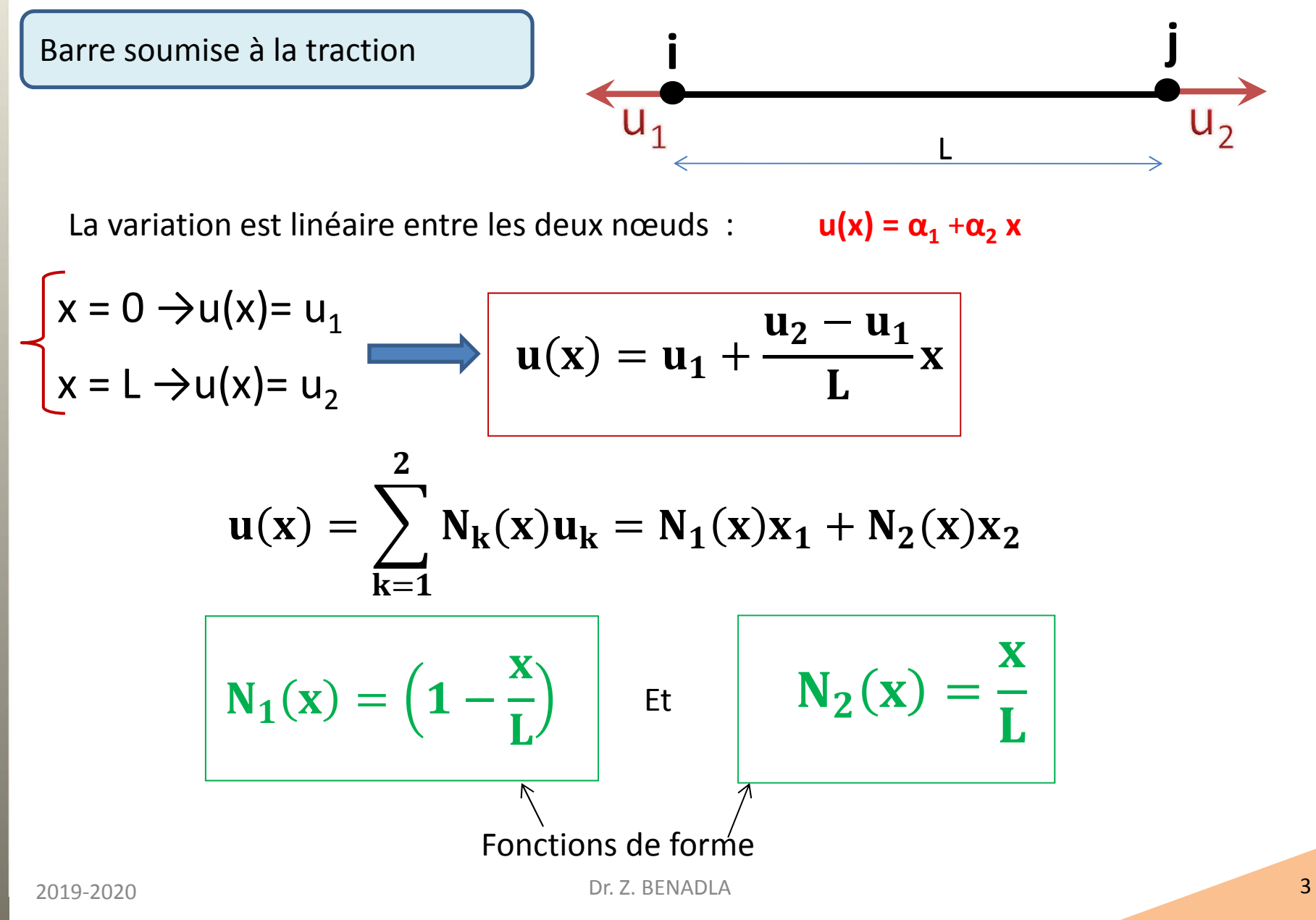

# II. Matrice de rigidité

Le système de la barre est exprimé par :  $\bullet$  $[K]{U} = {F}$ 

$$
Avec: [K] = \iiint\limits_V [B]^T [D][B] dV
$$

- [B] : matrice qui peut être exprimée à partir de [B] $\{u\}=\{\epsilon\}$
- { $\epsilon$ } : Vecteur de déformations
- [D] : module de Young

Barre soumise à la traction

Now, we have:

\n
$$
\mathcal{E}_{xx} = \frac{du(x)}{dx} \qquad \qquad \mathcal{E}_{xx} = \frac{d}{dx} [N_1(x) \quad N_2(x)] \begin{Bmatrix} u_1 \\ u_2 \end{Bmatrix}
$$
\n
$$
\boxed{[K] = \frac{EA}{L} \begin{bmatrix} 1 & -1 \\ -1 & 1 \end{bmatrix}}
$$

2019-2020

# II. Matrice de rigidité…

Il existe trois types de matrices de rigidité :

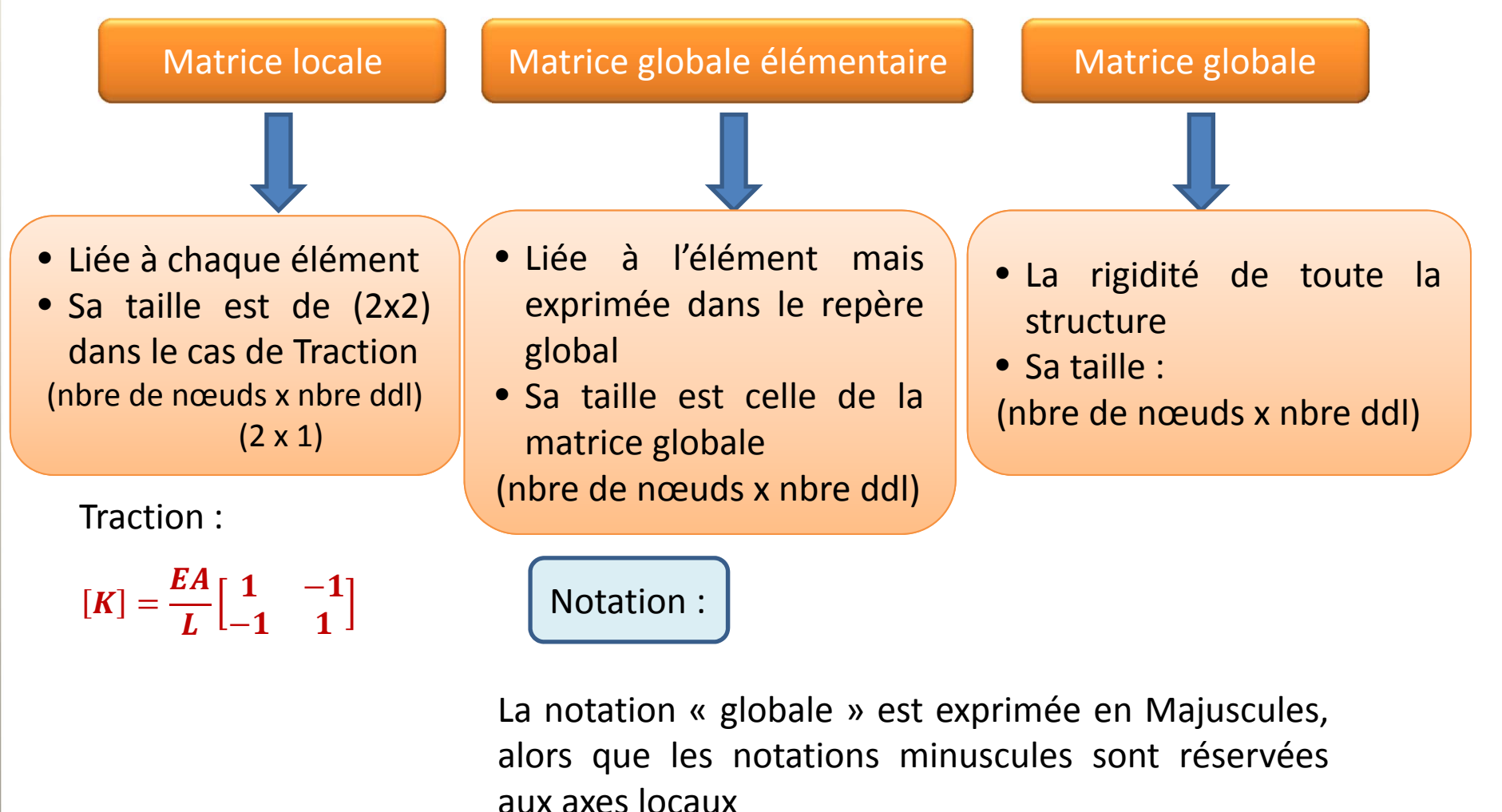

Méthode des éléments finis, M1 VOA– Semestre 2 Méthode des éléments finis,

# II. Matrice de rigidité…

Pour exprimer les différentes matrices de rigidité nous allons passer par un exemple de poutre en traction de module de Young E et de sections variables :

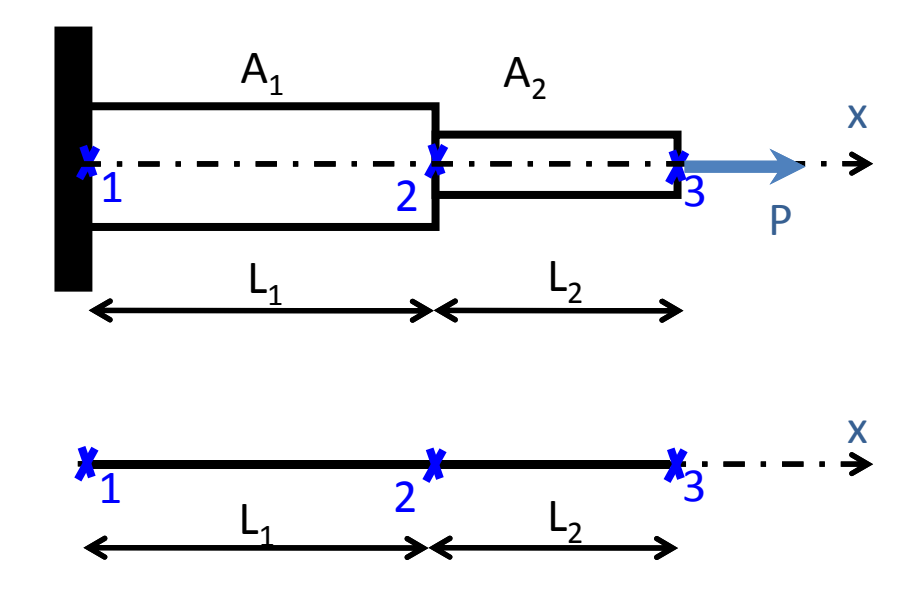

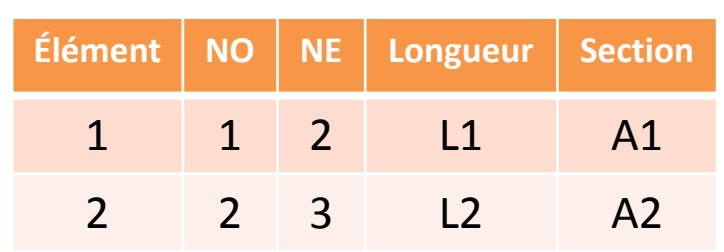

# II.1 Matrice de rigidité locale

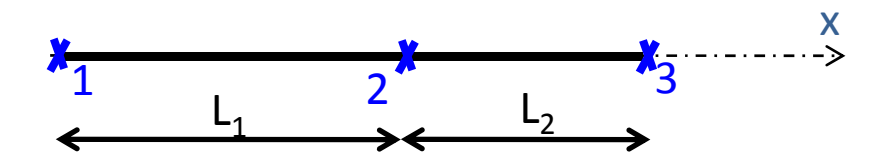

• Liée à chaque élément :

nous avons deux éléments, nous avons donc deux matrices de rigidités locales qu'on nomme  $\mathsf{k}_{\rm I}$  et  $\mathsf{k}_{\rm II}$ 

• Leurs tailles est de (2x2) : (nbre de nœuds <sup>x</sup> nbre de ddl) :

Nous avons 2 nœuds pour chaque élément (un nœud d'origine et un nœud extrémité); et nous avons un ddl dans le cas de traction qui représente le déplacement axial.

$$
[k]_I = \frac{EA_1}{L_1} \begin{bmatrix} 1 & -1 \\ -1 & 1 \end{bmatrix} \qquad [k]_{II} = \frac{EA_2}{L_2} \begin{bmatrix} 1 & -1 \\ -1 & 1 \end{bmatrix}
$$

2019‐2020

#### II.2 Matrice de rigidité globale élémentaire

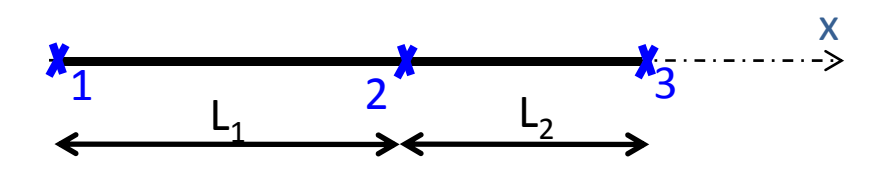

- Liée à l'élément mais exprimée dans le repère global : Dans ce cas le repère local coïncide avec le repère global.
- nous avons deux éléments, nous avons donc deux matrices de rigidités globales élémentaires qu'on nomme ke<sub>i</sub> et ke<sub>II</sub>
- Sa taille est celle de la matrice globale: Nous avons 3 nœuds et chaque nœud possède un ddl, ce qui nous donne une taille de (3x3)

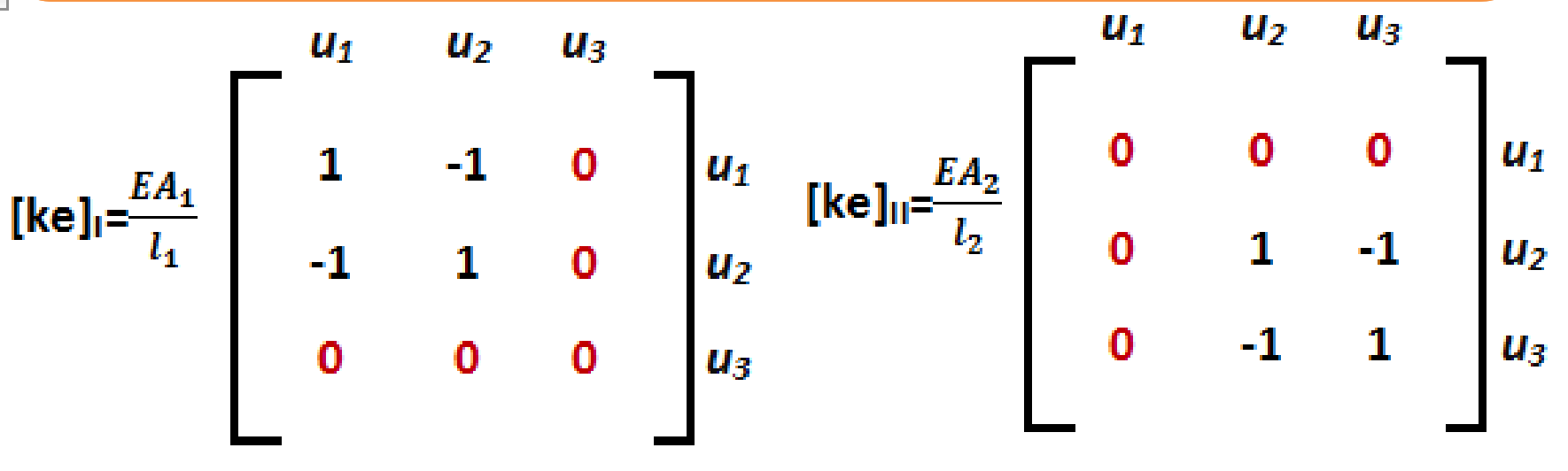

Méthode des éléments finis, M1 VOA– Semestre 2 Méthode des éléments finis,

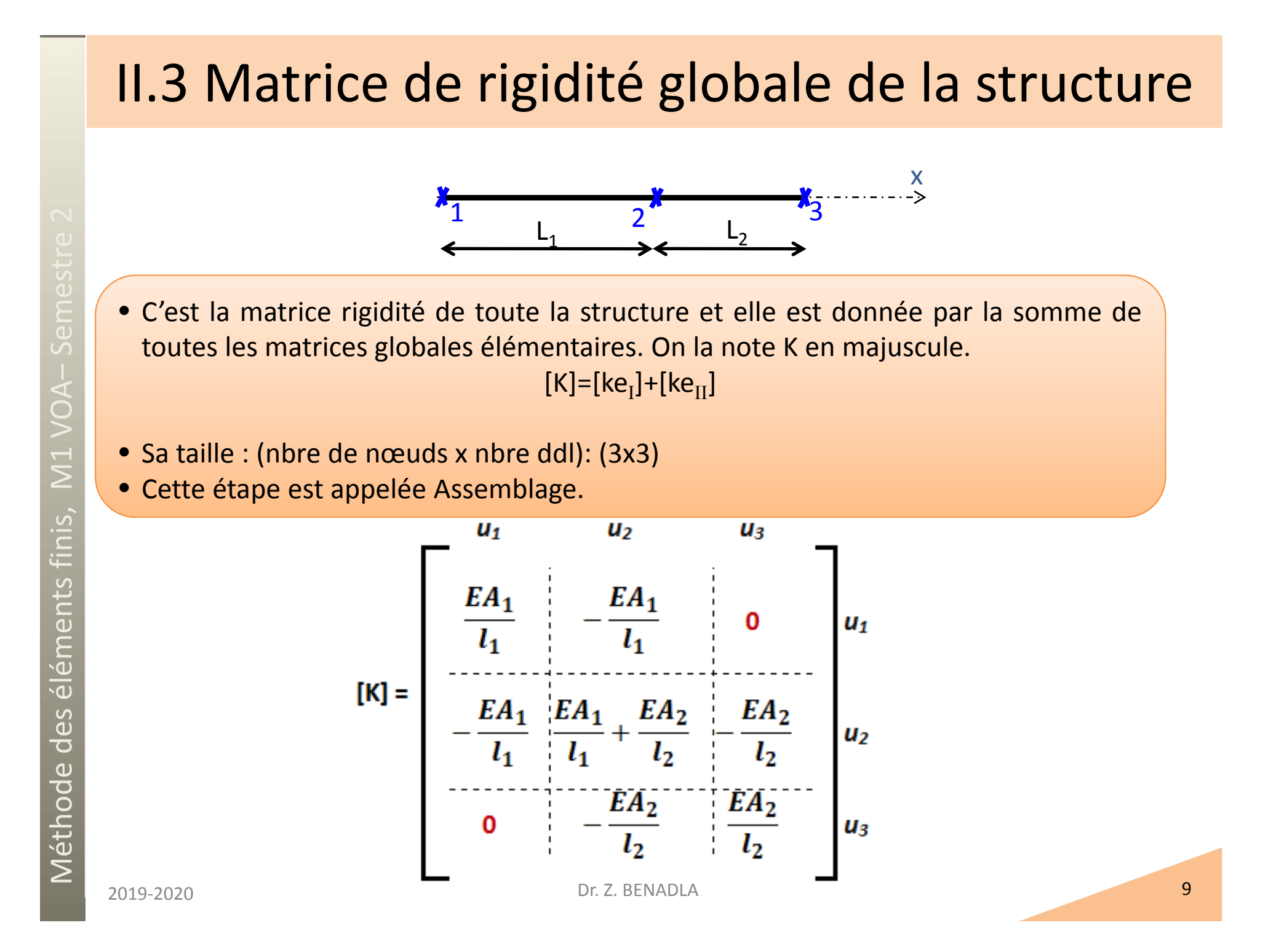

#### III. Matrice de Transformation dans le plan (OXY)

Nous avons vu dans l'exemple précédent que pour déterminer la matrice de rigidité globale, il suffit de faire la somme des matrices de rigidité élémentaires des deux éléments. En effet le repère est le même pour les deux éléments de cette poutre, ce qui nous <sup>a</sup> donné la matrice suivante :

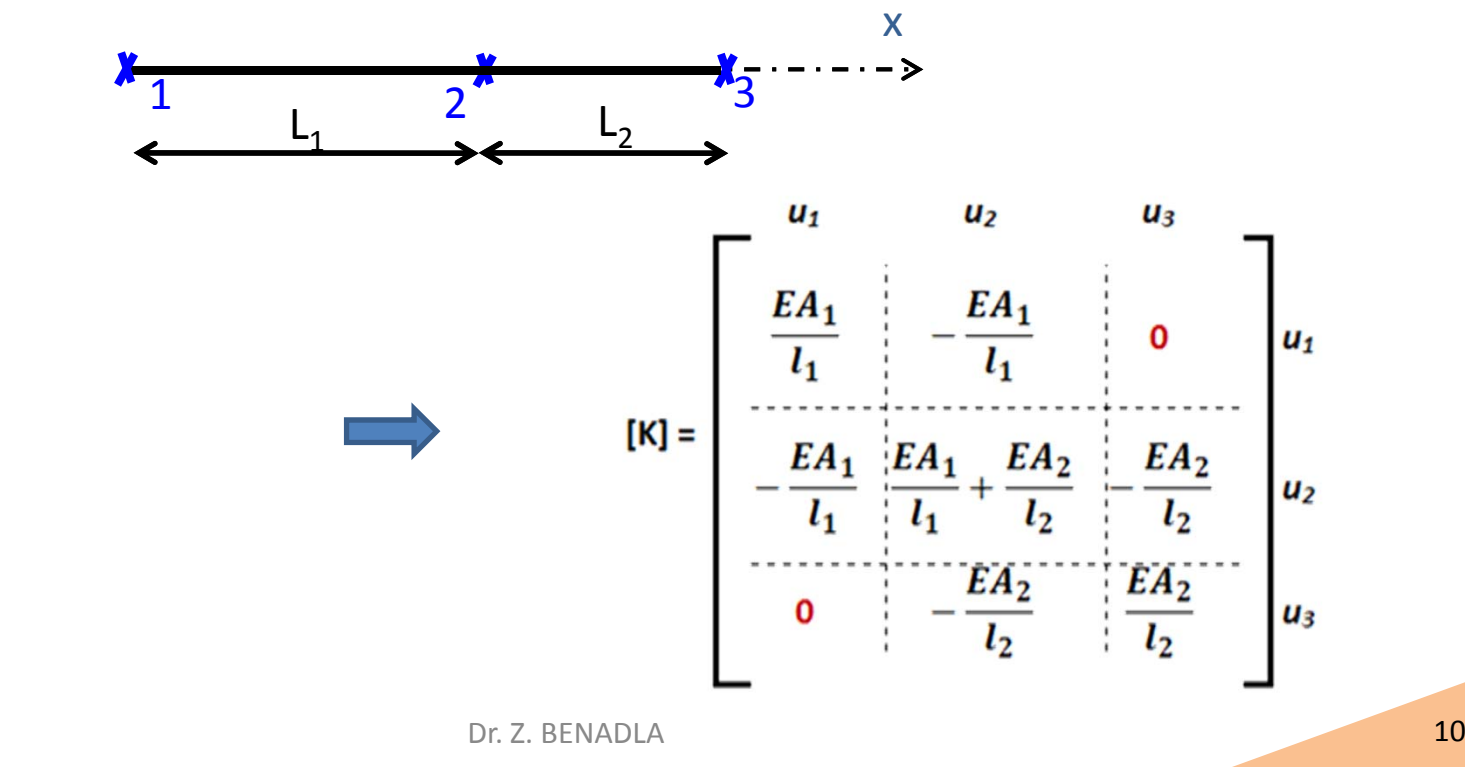

2019‐2020

#### III. Matrice de Transformation dans le plan (OXY)…

Mais dans le cas où les barres<sup>n</sup>'ont pas le même repère, par exemple :

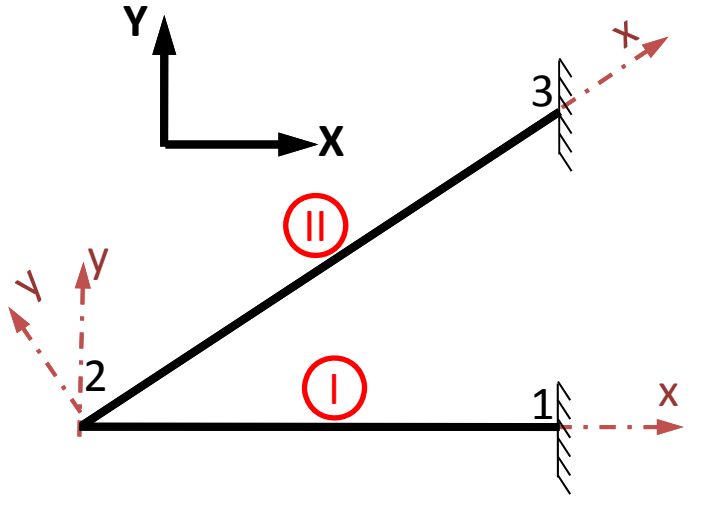

On ne peut pas sommer directement les matrices de rigidités élémentaires :

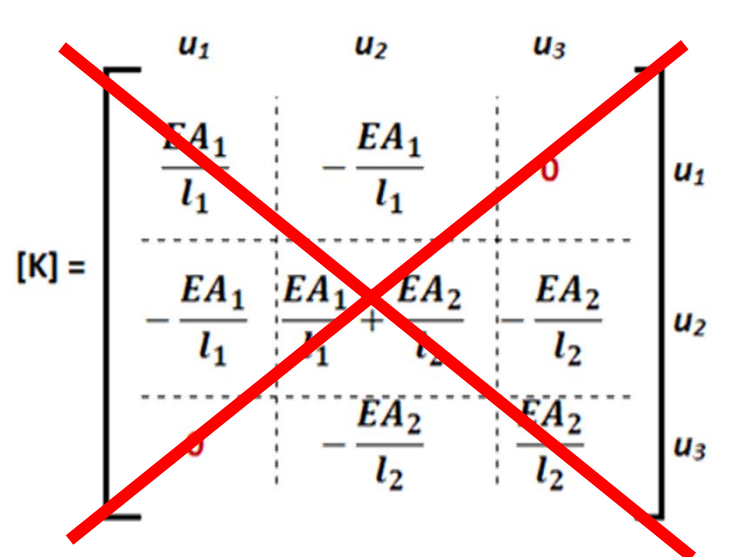

**Les repères locaux <sup>n</sup>'étant pas les mêmes, on doit passer par une transformation du repère local (x,y) au repère global (X,Y)**

2019‐2020

Méthode des éléments finis, M1 VOA– Semestre 2

Méthode des éléments finis,

#### III. Matrice de Transformation dans le plan (OXY)...

Pour le cas des matrices de rigidités locales, elles sont exprimées dans le repère local, donc elles sont toujours de la forme :  $[k]_i = \frac{E_i A_i}{L_i} \begin{bmatrix} 1 & -1 \\ -1 & 1 \end{bmatrix}$ 

Ce qui donne pour l'exemple :

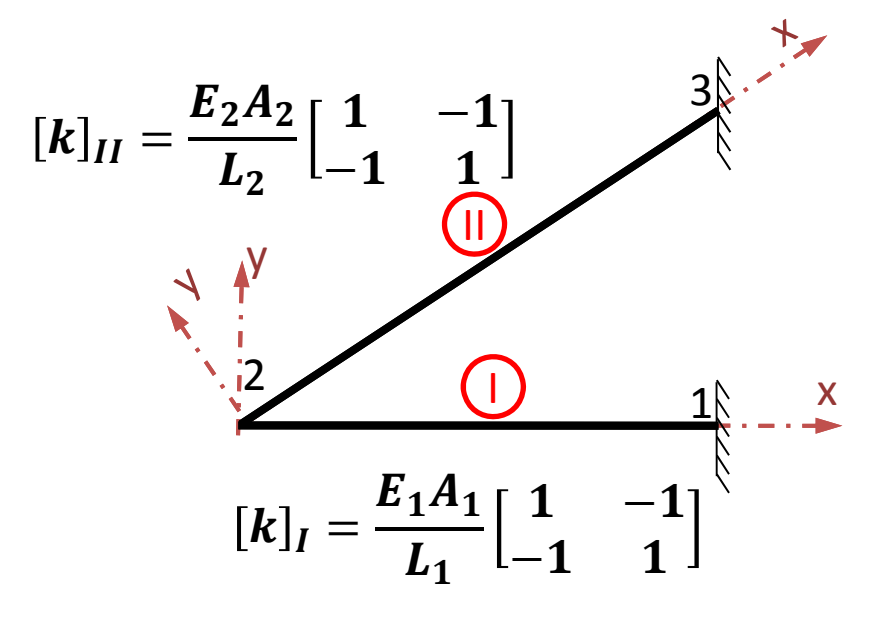

Si on suppose le même module de Young pour les 2 éléments, les deux matrices deviennent :

$$
[k]_I = \frac{EA_1}{L_1} \begin{bmatrix} 1 & -1 \\ -1 & 1 \end{bmatrix}
$$

$$
[k]_I = \frac{EA_2}{L_2} \begin{bmatrix} 1 & -1 \\ -1 & 1 \end{bmatrix}
$$

2019-2020

#### III. Matrice de Transformation dans le plan (OXY)…

La matrice de rigidité de la structure doit être composée de matrices écrites par rapport au même repère

Nous avons :

- •**Deux DDL dans le repère local x (**<sup>u</sup> 2, <sup>u</sup> 3)
- **Quatre DDL dans le repère global (U2x, U2y, U3x et U3y)**

La projection des vecteurs déplacements du repère local vers le repère global <sup>s</sup>'écrit :

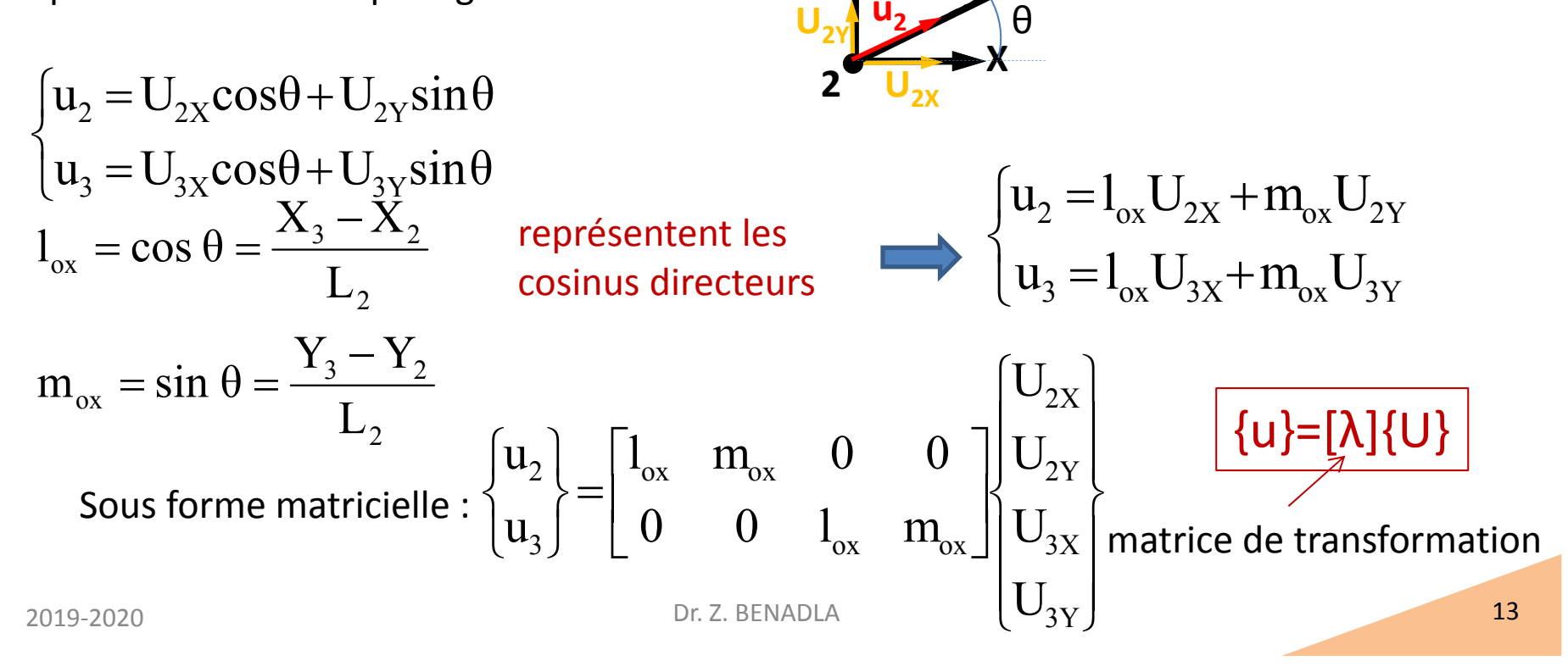

**Y**

θ

**x**

**3**

 $\mathsf{U}_{\mathsf{3Y}}$ 

**u3**

 $\mathsf{U}_{3\mathsf{X}}$ 

#### III. Matrice de Transformation dans le plan (OXY)…

De la même manière, on peut écrire le vecteur force:

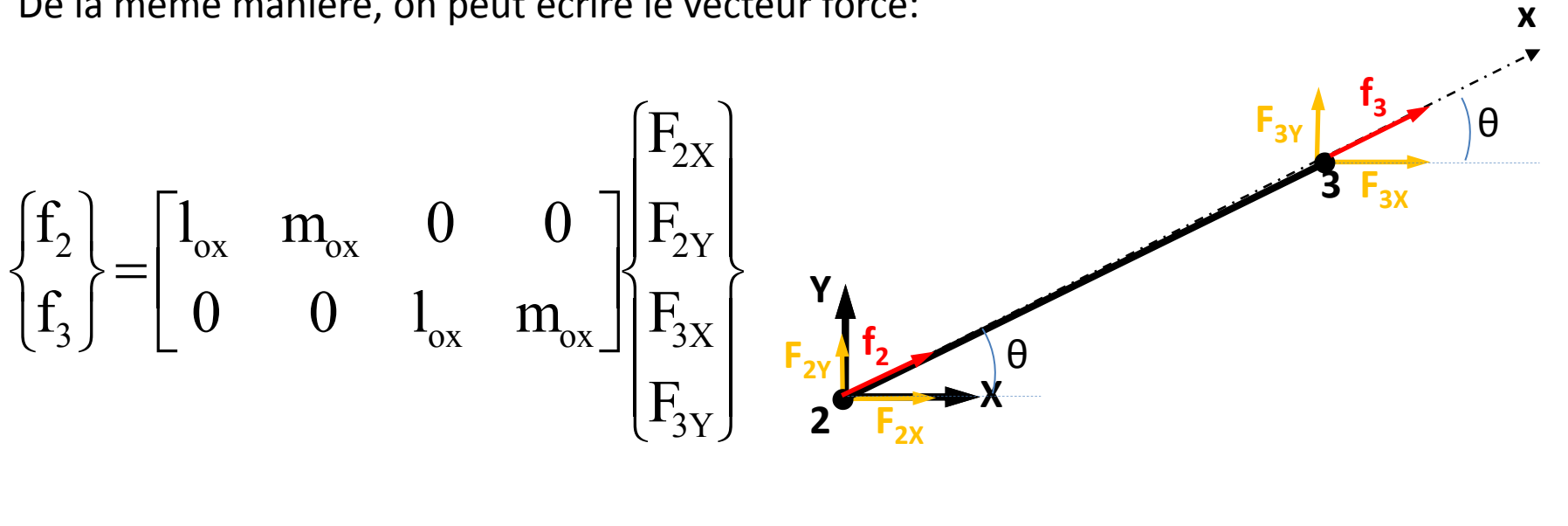

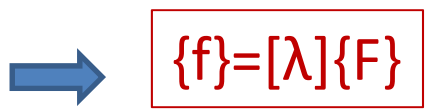

#### IV. Matrice de rigidité locale dans le repère global

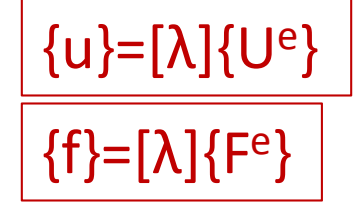

Le système d'équilibre de la méthode déplacement <sup>s</sup>'écrit: **[K]{U}={F}** [*k*]{u}={f} [*k*][λ]{U<sup>e</sup>}=[λ]{F<sup>e</sup>  $\begin{picture}(180,10) \put(0,0){\line(1,0){11}} \put(15,0){\line(1,0){11}} \put(15,0){\line(1,0){11}} \put(15,0){\line(1,0){11}} \put(15,0){\line(1,0){11}} \put(15,0){\line(1,0){11}} \put(15,0){\line(1,0){11}} \put(15,0){\line(1,0){11}} \put(15,0){\line(1,0){11}} \put(15,0){\line(1,0){11}} \put(15,0){\line(1,0){11}} \put(15,0){\line($ }

donc : **[K e]=[ λ]‐1[***k***][ λ]**

La matrice [λ] est une matrice orthogonale, donc : **[λ]‐1= [ λ]T**

Ce qui permet d'écrire : **[K**

$$
[\mathsf{K}^{\mathrm{e}}]{=}[\lambda]^{\mathsf{T}}[k][\lambda]
$$

- [λ] : matrice de transformation
- [k] : matrice de rigidité locale. exprimée dans le repère ox.
- [K<sup>e</sup>] : matrice de rigidité globale élémentaire.

 $\begin{bmatrix} K^e \end{bmatrix} = \begin{bmatrix} m_{ox} & 0 \\ 0 & 1 \end{bmatrix} \begin{bmatrix} \overline{L_2} & \overline{L_2} \\ \overline{E_1} & \overline{E_2} \end{bmatrix} \begin{bmatrix} l_{ox} & m_{ox} & 0 & 0 \ 0 & 0 & 1 & m \end{bmatrix}$  $\overline{\phantom{a}}$  $\mathbf{r}$  $\sqrt{2}$  $\overline{\phantom{a}}$  $\overline{\phantom{a}}$  $\overline{\phantom{a}}$  $\overline{\phantom{a}}$  $\overline{\phantom{a}}$  $\overline{\phantom{a}}$   $\mathbf{r}$  $\sqrt{2}$ Ξ Ξ  $\overline{\phantom{a}}$  $\overline{\phantom{a}}$  $\overline{\phantom{a}}$  $\overline{\phantom{a}}$   $\overline{\phantom{a}}$   $\mathbf{r}$  $\sqrt{2}$ —  $\alpha$   $\sim$   $\alpha$  $\alpha$   $\sim$   $\alpha$ 2 2 2 2 2 2 2 2 oxox ox ox e $0 \t 0 \t 1$ <sub>ov</sub> m  $l_{\alpha}$  m<sub>ox</sub> 0 0  $\boldsymbol{\mathrm{L}}$  $\rm EA$  $\bm{\mathrm{L}}$  $\mathrm{EA}$  $\boldsymbol{\mathrm{L}}$  $\rm EA$  $\rm L$  $\mathrm{EA}$ 0 m 0 l  $m_{\text{av}} = 0$  $\mathcal{L}_{\text{av}}$  0 K**(4x2) (2x2) (2x4) (4x4)**

#### IV. Matrice de rigidité locale dans le repère global…

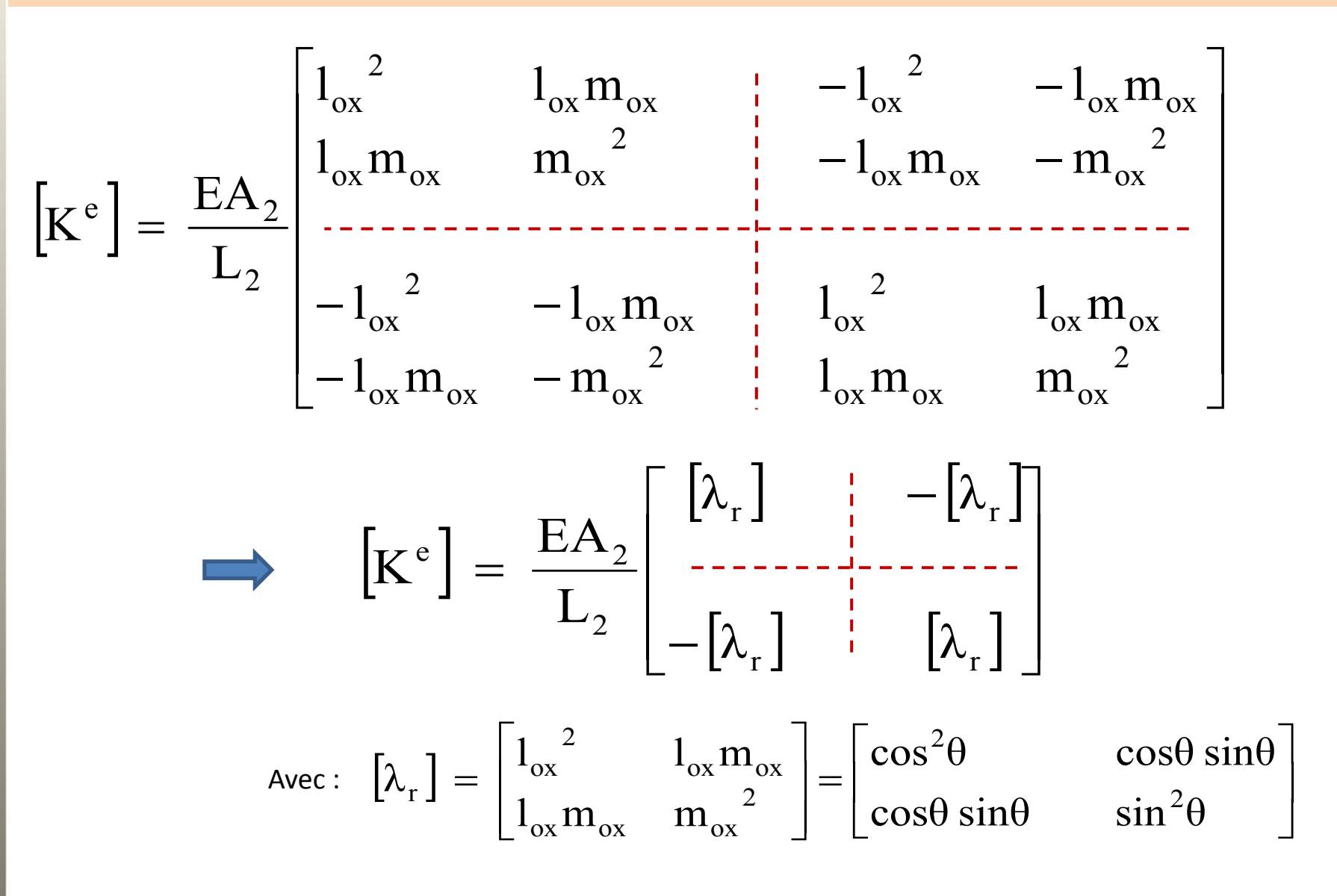

Méthode des éléments finis, M1 VOA– Semestre 2 Méthode des éléments finis,

#### IV. Matrice de rigidité locale dans le repère global…

Par rapport à notre exemple, si on donne :  $L_1 = 4$ m ;  $L_2 = 5$ m, E = 210 GPa ;  $A_1 = A_2 = 6.10^{-4}$ m<sup>2</sup>

La matrice de rigidité de l'élément II (2‐3) est donnée par :

$$
l_{ox} = \cos\theta = \frac{X_3 - X_2}{L_2} = \frac{4 - 0}{5} = 0,8 \text{ et } m_{ox} = \sin\theta = \frac{Y_3 - Y_2}{L_2} = \frac{3 - 0}{5} = 0,6
$$
  
\n
$$
\begin{bmatrix} K^{\text{II}} \end{bmatrix} = \frac{E.A_2}{L_2} \begin{bmatrix} 0,80 & 0 \\ 0,60 & 0 \\ 0 & 0,80 \end{bmatrix} \begin{bmatrix} 1 & -1 \\ -1 & 1 \end{bmatrix} \begin{bmatrix} 0,80 & 0,60 & 0 & 0 \\ 0 & 0 & 0,80 & 0,60 \end{bmatrix}
$$
  
\n
$$
\begin{bmatrix} K^{\text{II}} \end{bmatrix} = \frac{E.A_2}{L_2} \begin{bmatrix} 0,64 & 0,48 & -0,64 & -0,48 \\ 0,36 & -0,48 & -0,36 \\ 0,64 & 0,48 & 0,36 \end{bmatrix}
$$

Méthode des éléments finis, M1 VOA– Semestre 2 Méthode des éléments finis, M1

2019‐2020

#### IV. Matrice de rigidité locale dans le repère global…

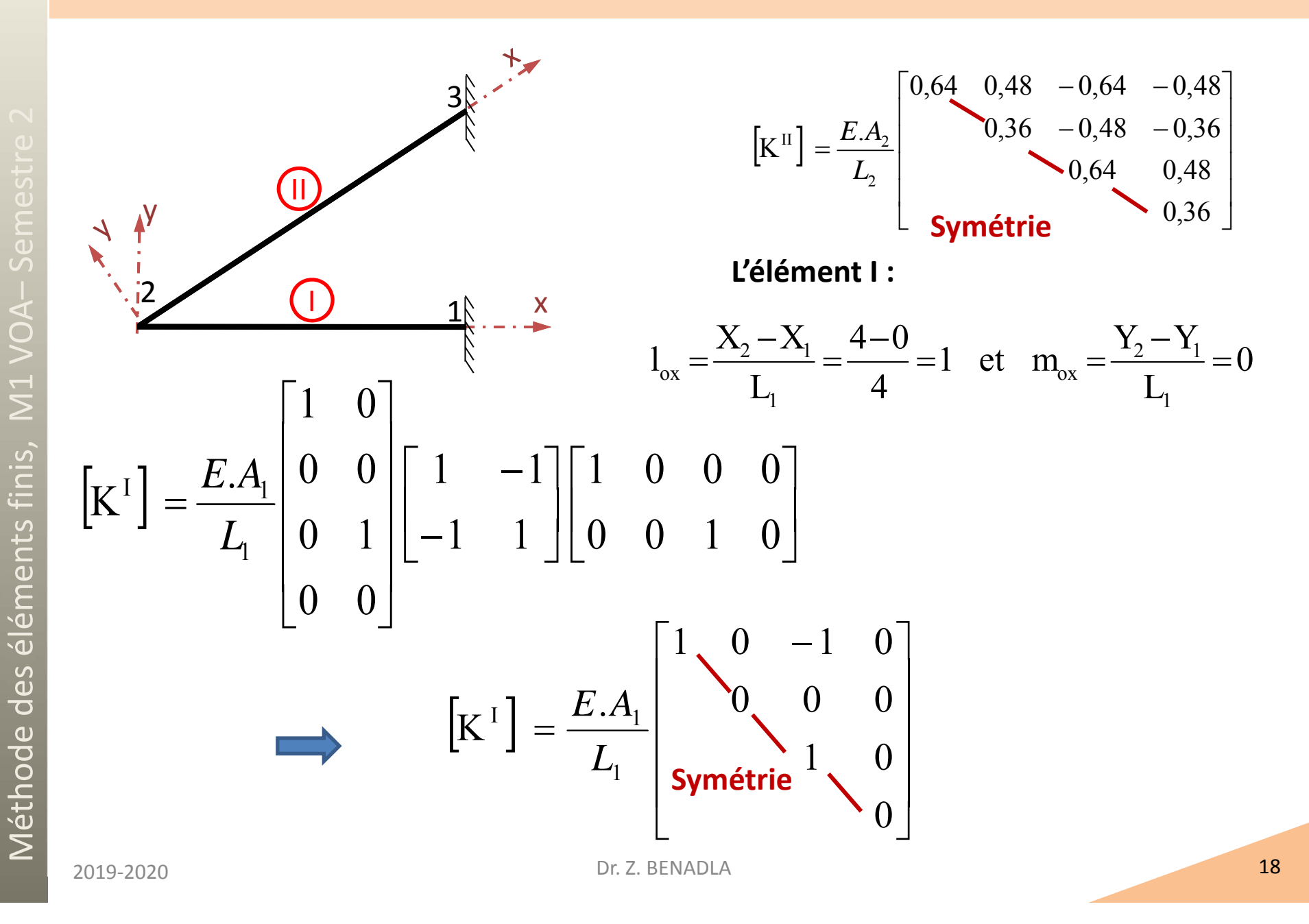

# V. Matrice de rigidité globale

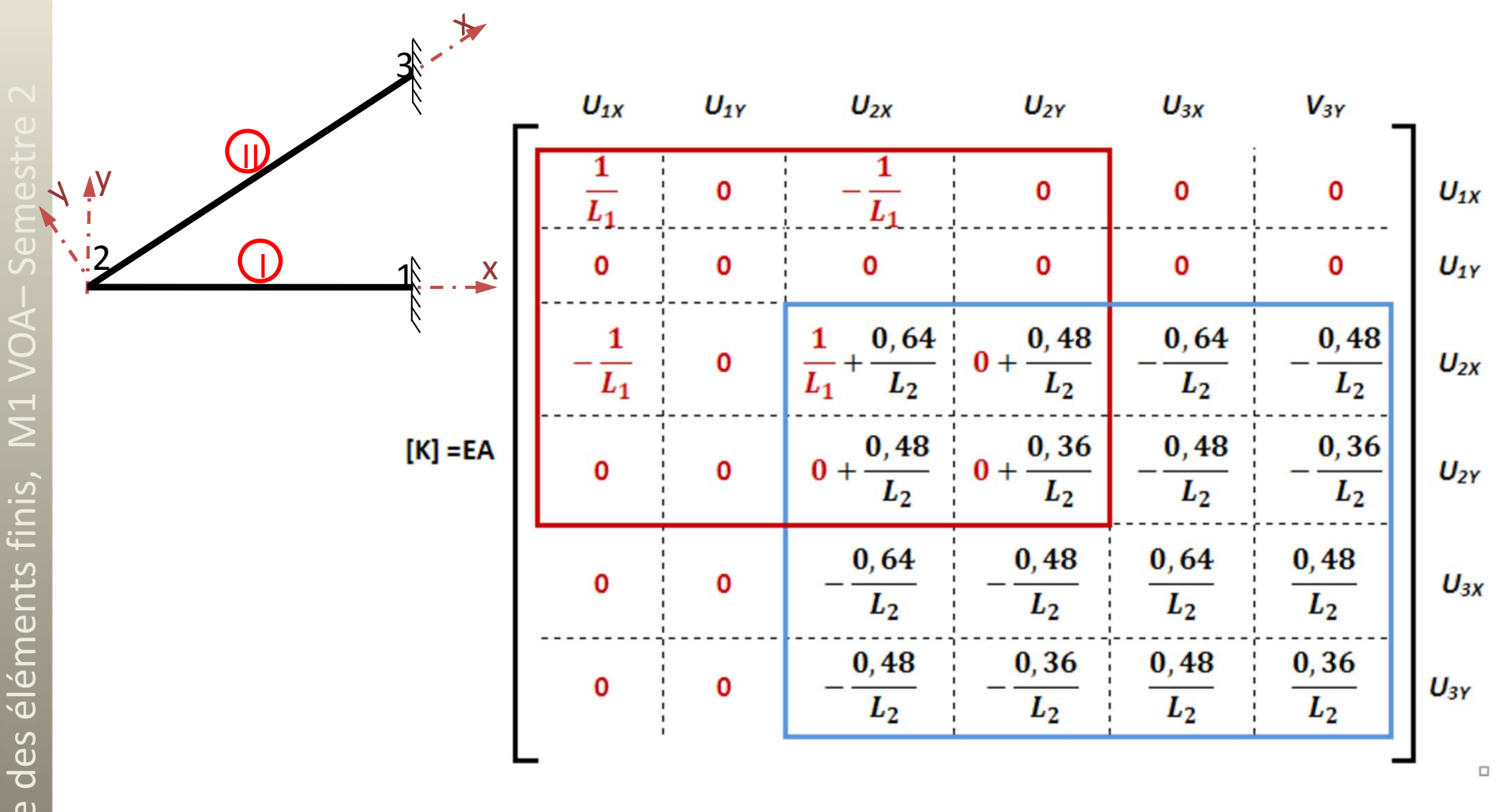

#### VI. Matrice de Transformation dans l'espace (OXYZ)

**Y**

Yj

Nous avons dans ce cas là :

- •**Deux DDL dans le repère local x (**ui, uj )
- •**Six DDL dans le repère global (Uix, Uiy, Uiz, Ujx, Ujy et Ujz)**

 $\begin{bmatrix} K^e \end{bmatrix} = \begin{bmatrix} n_{ox} & 0 \ 0 & 1 \end{bmatrix} \begin{bmatrix} \mathbf{I}^e & \mathbf{I}^e & \mathbf{I}^e \ \mathbf{I}^e & \mathbf{I}^e & \mathbf{I}^e & \mathbf{I}^e \end{bmatrix} \begin{bmatrix} 1_{ox} & m_{ox} & n_{ox} & 0 & 0 \ 0 & 0 & 1 & m & 0 \end{bmatrix}$   $\begin{bmatrix} 1_{ox} & m_{ox} & n_{ox} & 0 & 0 & 0 \ 0 & 0 & 0 & 1 & m & m \end{bmatrix}$  $\overline{\phantom{a}}$  $\sqrt{2}$   $\overline{\phantom{a}}$   $\lceil$   $\overline{\phantom{a}}$  $\sqrt{}$ Ξ Ξ  $n_{ox}^ \overline{\phantom{a}}$  $\overline{\phantom{a}}$  $\overline{\phantom{a}}$  $\overline{\phantom{a}}$  $\overline{\phantom{a}}$  $\overline{\phantom{a}}$  $\overline{\phantom{a}}$ ┐  $\overline{\phantom{a}}$  $\sqrt{}$  $=$  $\alpha$   $\alpha$   $\alpha$   $\alpha$  $\alpha$   $\alpha$   $\alpha$   $\alpha$ e e e e e e e e e e e e ox ox ox ox  $\mathbf{l}_{\alpha \mathbf{x}}$ e 0 0 0  $\ln m_{\text{av}}$  n  $\lim_{\alpha \to 0}$   $\lim_{\alpha \to 0}$   $\lim_{\alpha \to 0}$  0 0 0  $\boldsymbol{\mathrm{L}}$  $\operatorname{E}^{\operatorname{e}}\nolimits\operatorname{A}\nolimits$  $\boldsymbol{\mathrm{L}}$  $\mathrm{E}^\mathrm{e}\mathrm{A}$  $\rm L'$  $\mathrm{E}^\mathrm{e}\mathrm{A}$  $\rm L'$  $\mathrm{E}^\mathrm{e}\mathrm{A}$ 00 m 0 l  $n_{\infty}$  0  $m_{\text{av}} = 0$  $\mathbf{1}_{\infty}$  0  $\rm K$  $\int e^{\theta}$ La matrice de rigidité élémentaire [K<sup>e</sup>]  $n_{ox} = \frac{Z_j - Z_i}{I}$ Avec :  $n_{\text{av}} = \frac{\sum_j - \sum_j n_{\text{av}}}{\sum_j n_{\text{av}}}$  $\left[\lambda\right] = \begin{vmatrix} t_{ox} & m_{ox} & n_{ox} & 0 & 0 & 0 \ 0 & 0 & 0 & 1 & m & m \end{vmatrix}$   $\begin{bmatrix} l_{ox} & m_{ox} & n_{ox} & 0 & 0 & 0 \ 0 & 0 & 0 & 1 & m & m \end{bmatrix}$  $\overline{\phantom{a}}$  $\overline{\phantom{a}}$  $\equiv$ *ox ox ox ox ox ox*  $l_{\alpha}$  *m*<sub> $\alpha$ </sub> *n l m n*  $0\qquad 0\qquad 0$  $0\qquad 0\qquad 0$ λ**j i** $\mathsf{X}_\mathsf{i}$ **OXZ** $Z_j$   $X_j$   $X_j$   $X_j$  $\mathsf{Z}_{\mathsf{j}}$ Yi**(6x2) (2x2) (2x6) (6x6) [K e]=[ λ ] T [** *k***][ λ ]** La matrice de transformation [ $\lambda$ ] devient : dans le repère global <sup>s</sup>'écrit ainsi :

Dr. Z. BENADLA

x

#### VI. Matrice de Transformation dans l'espace (OXYZ)

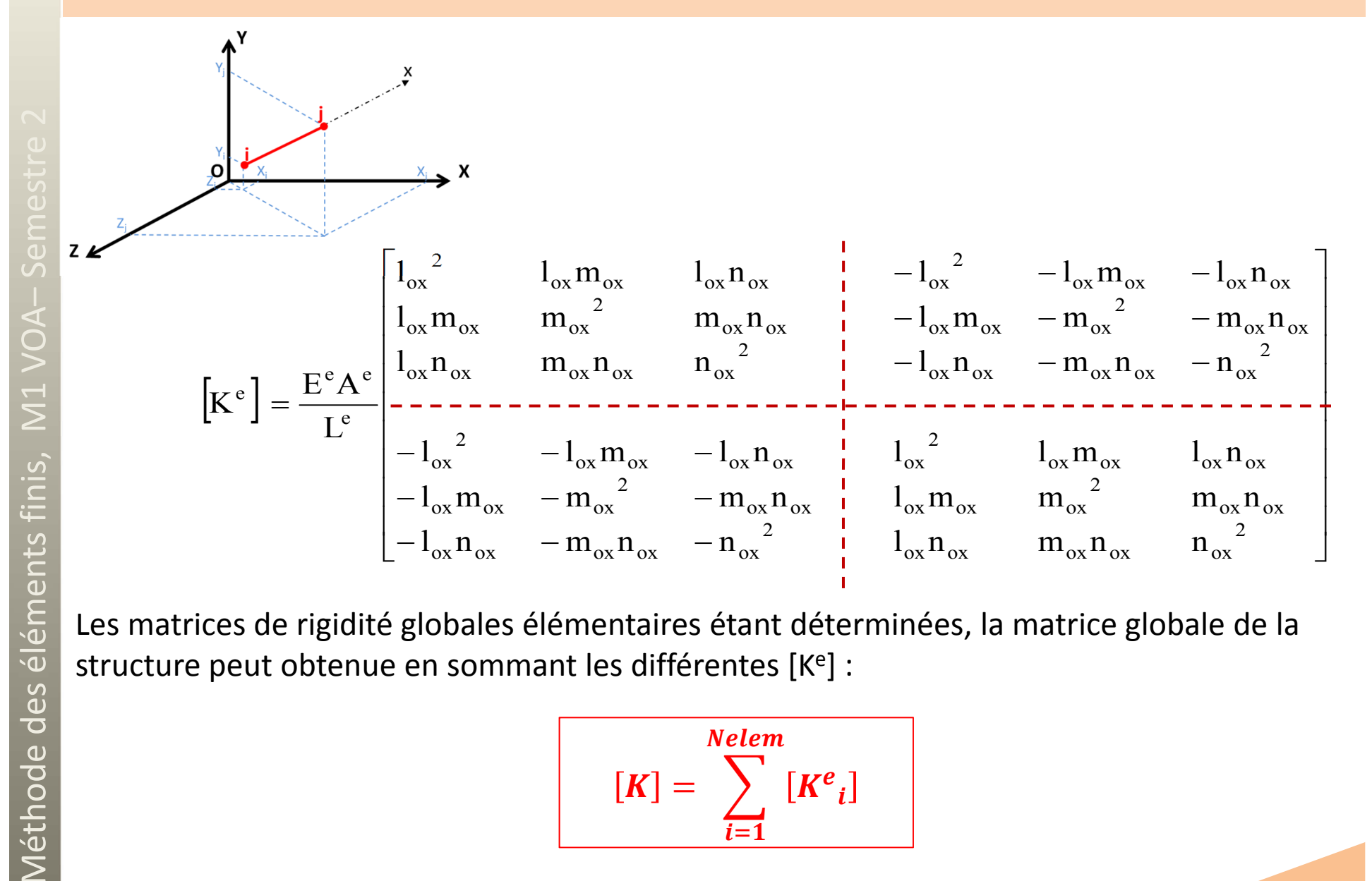

Les matrices de rigidité globales élémentaires étant déterminées, la matrice globale de la structure peut obtenue en sommant les différentes [K<sup>e</sup>] :

$$
[K] = \sum_{i=1}^{Nelem} [K^e_i]
$$

2019‐2020

Méthode des él

## VI.1 Exemple dans l'espace (OXYZ)

Ecrire la matrice de rigidité de la structure montrée en figure en sachant que :

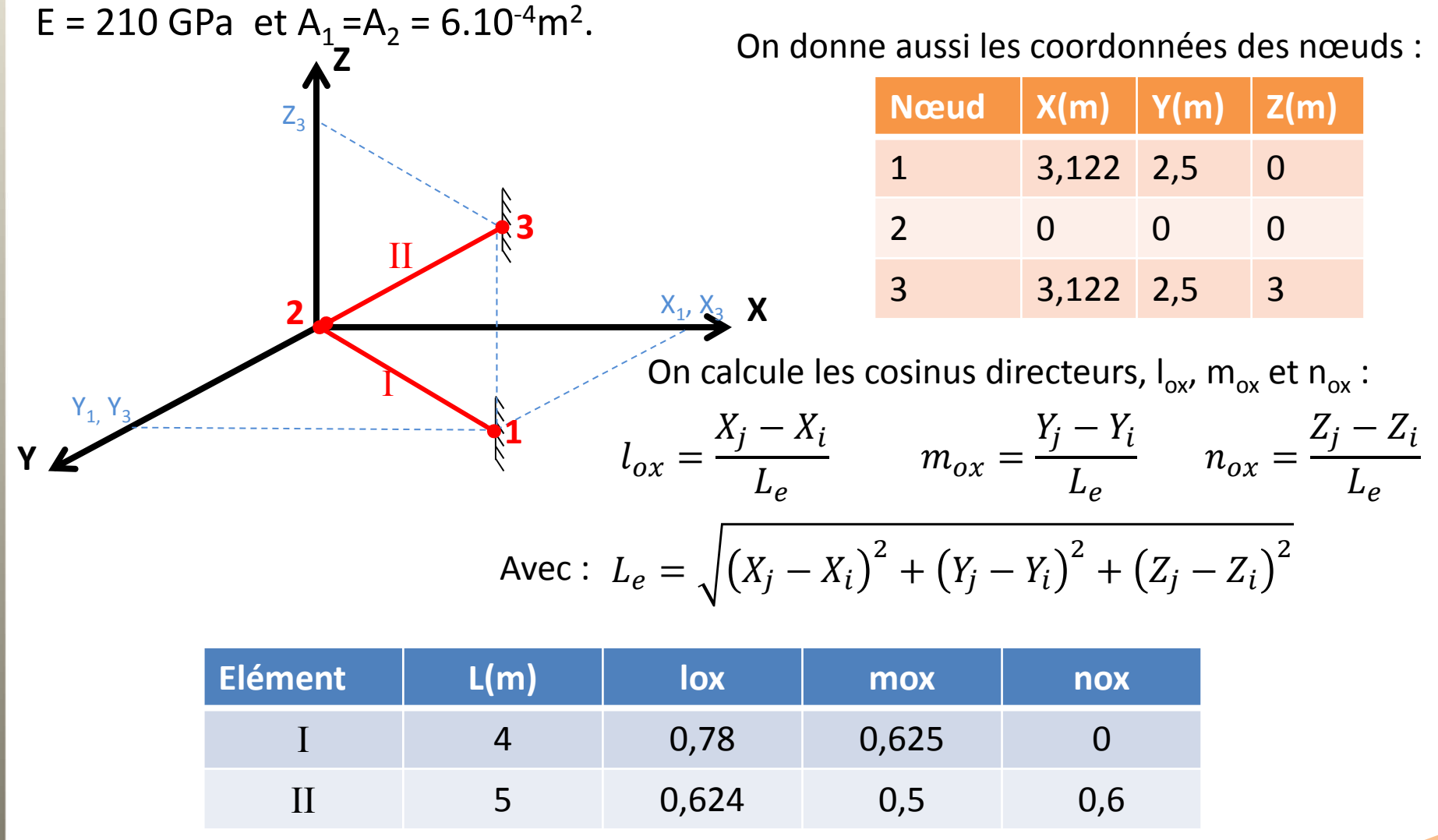

2019-2020

#### VI.1 Exemple dans l'espace (OXYZ)…

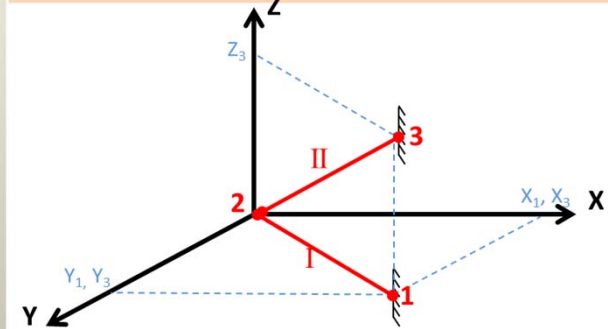

Les matrices de rigidité locales sont toujours :

$$
[k]_I = \frac{E_1 A_1}{L_1} \begin{bmatrix} 1 & -1 \\ -1 & 1 \end{bmatrix} \qquad [k]_{II} = \frac{E_2 A_2}{L_2} \begin{bmatrix} 1 & -1 \\ -1 & 1 \end{bmatrix}
$$

Les matrices de rigidité globales élémentaires sont calculées comme suit :

$$
\begin{bmatrix}\nI_{ox}^2 & I_{ox}m_{ox} & I_{ox}n_{ox} & -I_{ox}^2 & -I_{ox}m_{ox} & -I_{ox}n_{ox} \\
I_{ox}m_{ox} & m_{ox}^2 & m_{ox}n_{ox} & -I_{ox}m_{ox} & -m_{ox}^2 & -m_{ox}n_{ox} \\
I_{ox}n_{ox} & m_{ox}^2 & n_{ox}^2 & -I_{ox}m_{ox} & -m_{ox}^2 & -m_{ox}^2 \\
I_{ox}^2 & -I_{ox}m_{ox} & n_{ox}^2 & -I_{ox}n_{ox} & -n_{ox}^2 \\
-I_{ox}^2 & -I_{ox}m_{ox} & -I_{ox}n_{ox} & I_{ox}^2 & I_{ox}m_{ox} \\
-I_{ox}m_{ox} & -m_{ox}^2 & -m_{ox}n_{ox} & I_{ox}m_{ox} & m_{ox}^2 & m_{ox}n_{ox} \\
-I_{ox}n_{ox} & -m_{ox}n_{ox} & -n_{ox}^2 & I_{ox}n_{ox} & m_{ox}^2 & n_{ox}^2\n\end{bmatrix}
$$

2019‐2020

#### VI.1 Exemple dans l'espace (OXYZ)...

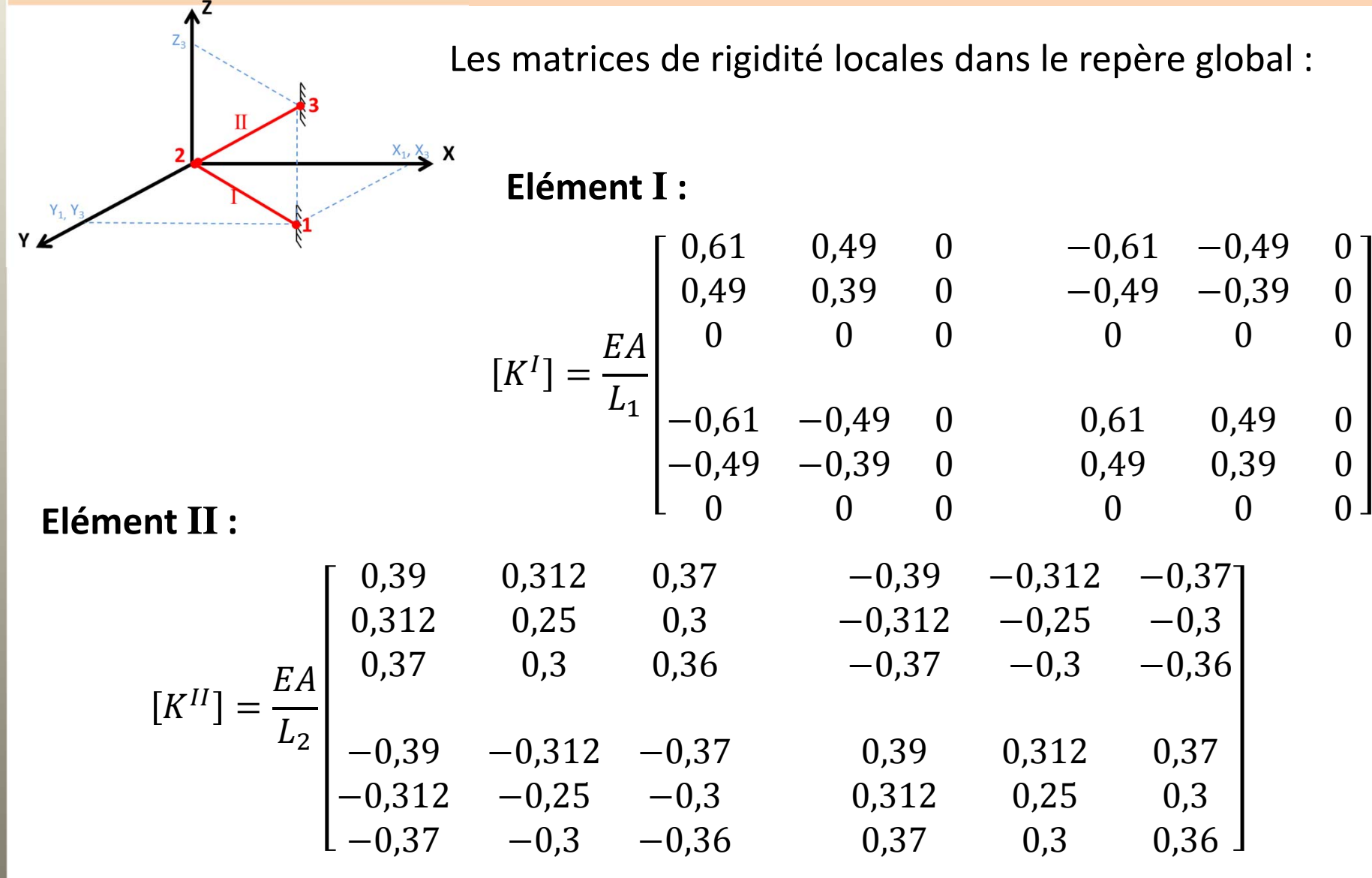

# VI.1 Exemple dans l'espace (OXYZ)...

Les matrices de rigidité globales élémentaires : se sont les matrices locales dans le repère global qu'on vient de déterminer qu'on doit reporter dans des matrices de taille de la matrice globale :  $(nddl \times n \text{ nœuds}) = 3x3 = 9.$ h.

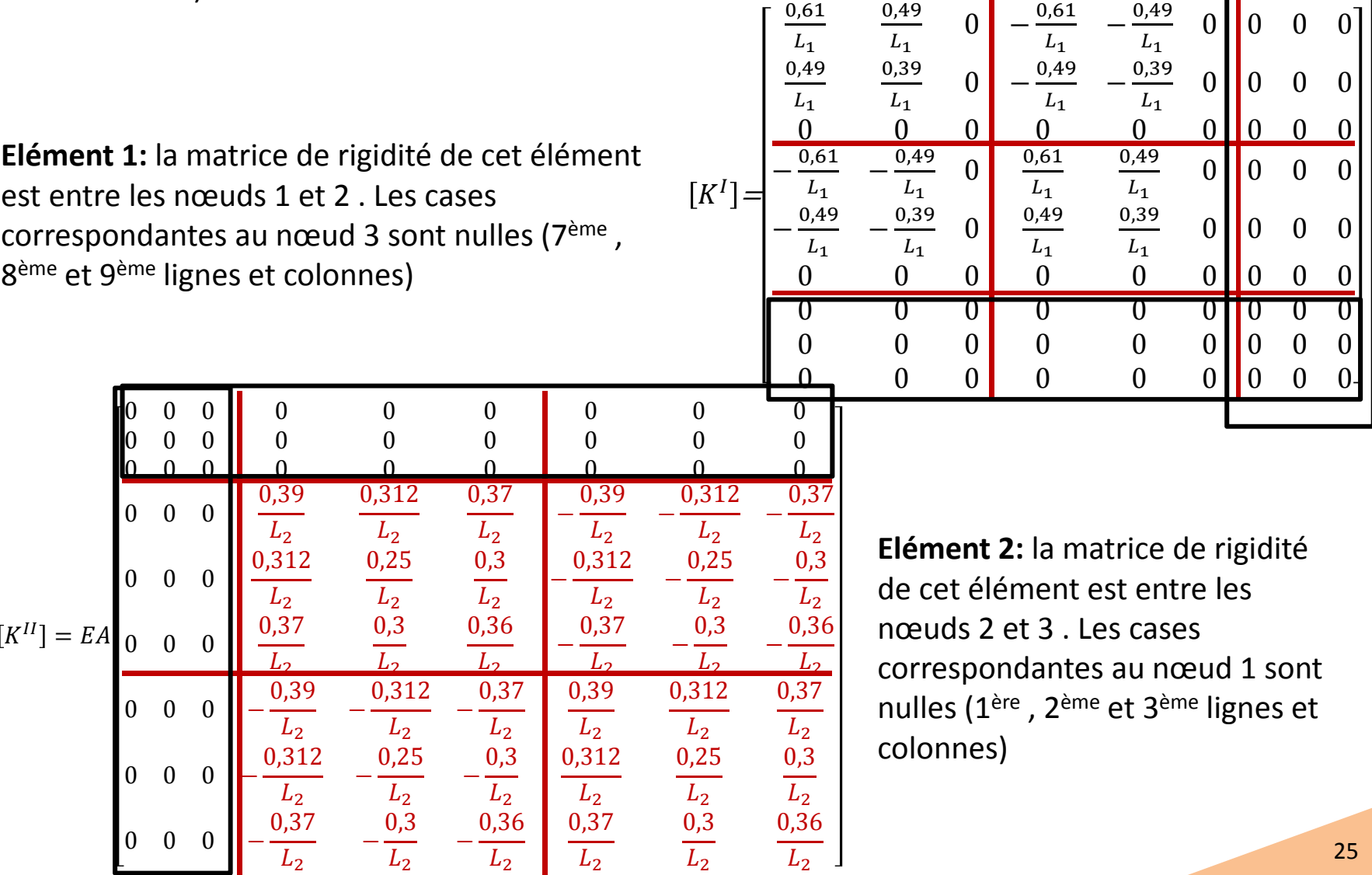

 $-\frac{0.312}{L_2}$   $-\frac{0.25}{L_2}$   $-\frac{0.3}{L_2}$   $-\frac{0.3}{L_2}$   $-\frac{0.3}{L_2}$   $-\frac{0.37}{L_2}$   $-\frac{0.3}{L_2}$   $-\frac{0.3}{L_2}$   $-\frac{0.3}{L_2}$   $-\frac{0.3}{L_2}$   $-\frac{0.3}{L_2}$   $-\frac{0.3}{L_2}$   $-\frac{0.3}{L_2}$   $-\frac{0.3}{L_2}$ 

colonnes)

 $\begin{array}{cc} 0 & 0 & 0 \end{array}$ 

## VI.1 Exemple dans l'espace (OXYZ)...

La matrice de rigidité globale de la structure (l'assemblage) :

Méthode des éléments finis, M1 V

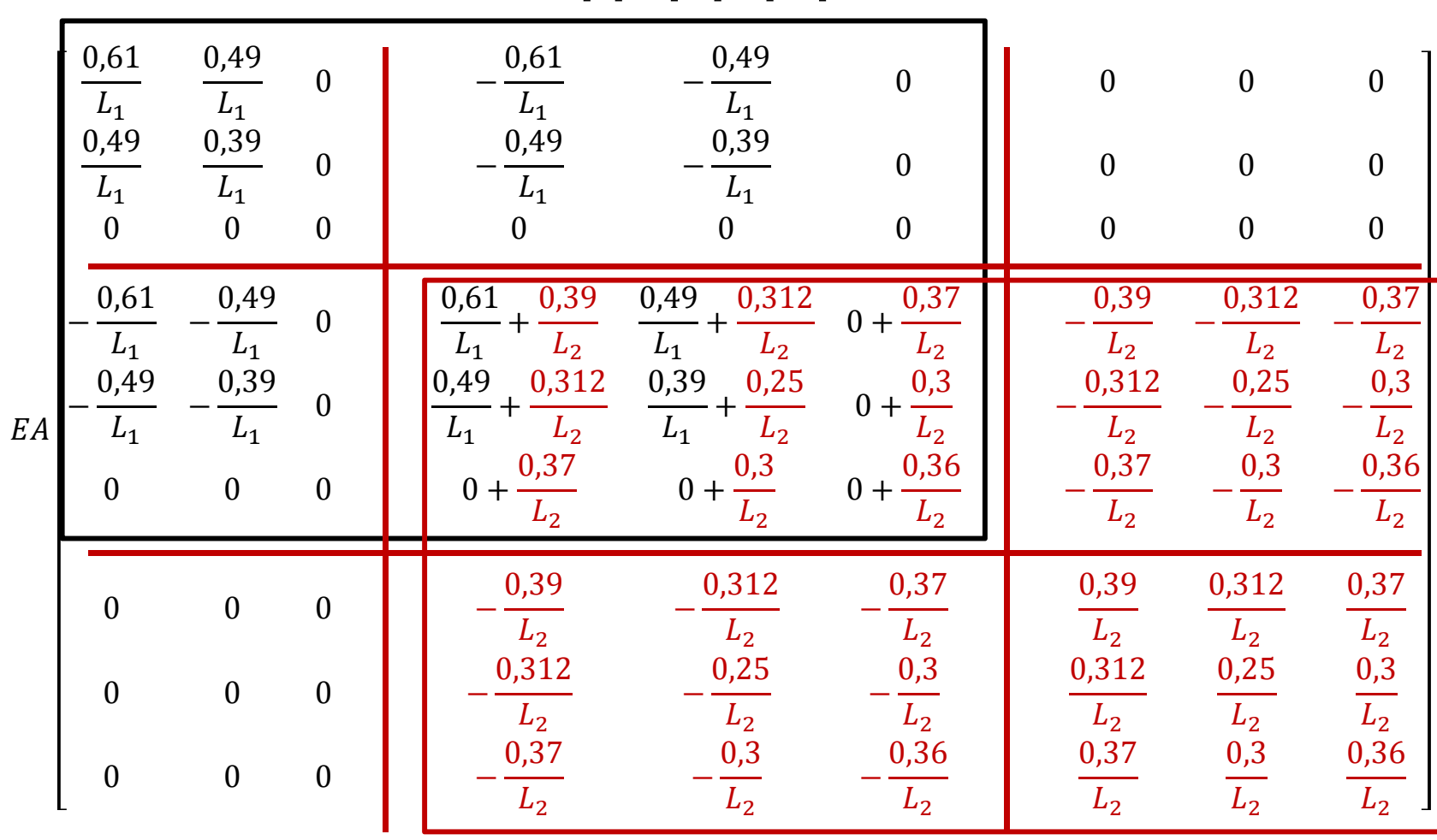

 $[K] = [K^I] + [K^{II}] =$ 

# VII. Vecteur forces

Le système à résoudre étant « {F}=[K]{U} ». Nous avons déterminé la matrice de rigidité; il faut maintenant :

1. Ecrire le vecteur forces {F}. Ce vecteur regroupe toutes les forces appliquées au niveau des nœuds. Il est écrit comme suit :

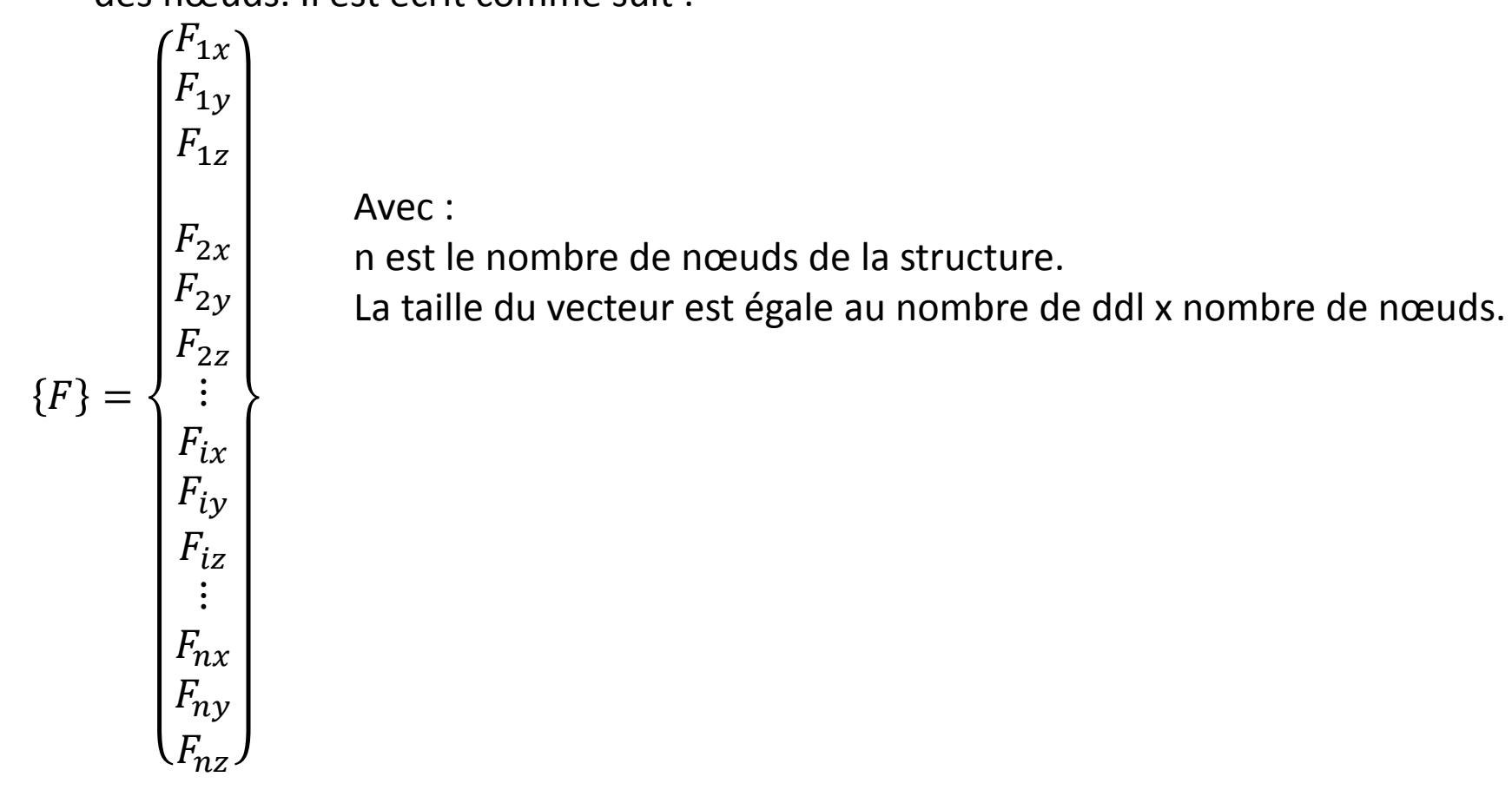

# VIII. Conditions aux limites

2. La matrice de rigidité de la structure telle qu'elle est, est singulière, donc son inversion afin de résoudre le système  $\{U\}=[K]$ <sup>-1</sup>{F} est impossible. Nous devons absolument introduire les conditions aux limites : <sup>c</sup>'est‐à‐dire, considérer la **manière dont la structure est liée au milieu extérieur.**

Nous présentons ici les différentes conditions aux limites possibles en fonction des appuis :

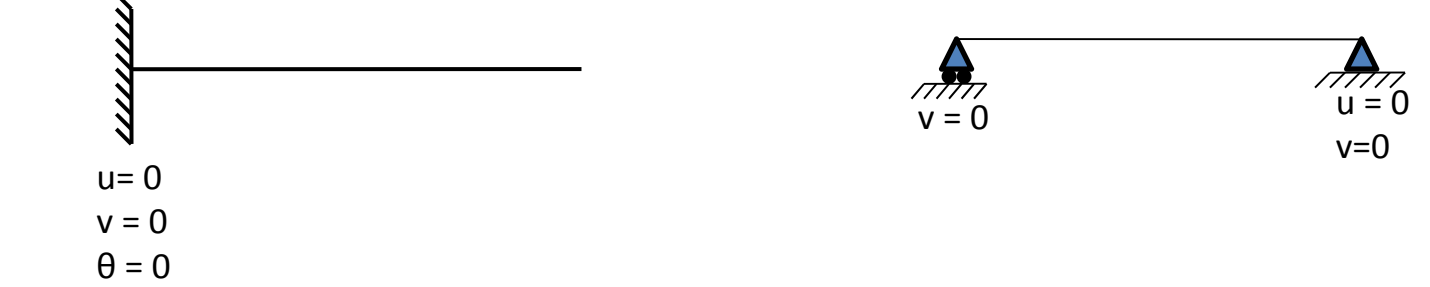

Trois méthodes peuvent être utilisées afin d'appliquer les conditions aux limites :

- **Méthode de suppression des équations**
- **Méthode du terme unité sur la diagonale**
- **Méthode du terme de diagonal dominant**

Méthode des éléments finis, M1 VOA– Semestre 2 **A** Méthode des éléments finis, M1 V

## VIII. Conditions aux limites…

- **i. Méthode de suppression des équations :** Eliminer la ligne et la colonne correspondants à un déplacement nul.
	- Elle consiste à restructurer la matrice [K] de manière à supprimer les équations correspondant aux ddl imposés.
	- Elle <sup>a</sup> l'avantage de réduire le nombre d'inconnues du système.
	- $\triangleright$  La restructuration de [K] et {F} correspondant à d<sub>i</sub> = D<sub>i</sub> conduit au cas précédent; <sup>c</sup>'est‐à‐dire la ligne « i » et la colonne « i » sont supprimées.
	- Facile à la main mais difficile en programmation car elle nécessite le stockage de la nouvelle matrice.

#### VIII. Conditions aux limites…

- **ii. Méthode du terme unité sur la diagonale :** Supposons qu'on <sup>a</sup> un déplacement imposé « di » :
	- $\blacktriangleright$ > Pour tout j ≠ i, soustraire du j<sup>ème</sup> coefficient de {P}, le produit KG<sub>ji</sub> \*d<sub>i</sub>

$$
\{P_j\} - [K_{G_{ji}}] \{d_i\}
$$

- •Annuler la ième ligne et colonne de [KG];
- •• Remplacer KG<sub>ii</sub> par l'unité
- •• Remplacer le « ii » coefficient de  ${P}$  par la valeur de déplacement  ${d_i}$

Exemple

$$
\begin{pmatrix} P_1 \\ P_2 \\ P_3 \end{pmatrix} = \begin{bmatrix} K_{G11} & K_{G12} & K_{G13} \\ K_{G21} & K_{G22} & K_{G23} \\ K_{G31} & K_{G32} & K_{G33} \end{bmatrix} \begin{Bmatrix} d_1 \\ d_2 \\ d_3 \end{Bmatrix}
$$

Supposons « di » le déplacement imposé, on aura :

$$
\begin{Bmatrix} d_1 \\ P_2 - K_{G_{21}} d_1 \\ P_3 - K_{G_{31}} d_1 \end{Bmatrix} = \begin{bmatrix} 1 & 0 & 0 \\ 0 & K_{G_{22}} & K_{G_{23}} \\ 0 & K_{G_{32}} & K_{G_{33}} \end{bmatrix} \begin{Bmatrix} d_1 \\ d_2 \\ d_3 \end{Bmatrix}
$$

2019‐2020

#### VIII. Conditions aux limites…

#### **iii. Méthode du terme de diagonal dominant :** Si « di » est le déplacement imposé

- $\bullet$ • Multiplier le terme K<sub>Gii</sub> par un nombre très grand « F » de l'ordre de 10<sup>6</sup>-10<sup>10</sup>.
- •Remplacer le « ii » coefficient de  ${P}$  par KG<sub>ii</sub> \*F\*d<sub>i</sub> à la i<sup>ème</sup> ligne. On obtient:

$$
K_{Gii} * F * d_i = K_{Gii} * d_1 + K_{Gii} * d_2 + \dots + K_{Gii} * F * d_i + \dots + K_{Gin} * d_n
$$

D'où :

$$
d_i = \frac{K_{Gi1}}{K_{Gi}} * \frac{1}{F} * d_1 + \frac{K_{Gi2}}{K_{Gi}} * \frac{1}{F} * d_2 + \dots + d_i + \dots + \frac{K_{Gi1}}{K_{Gi}} * \frac{1}{F} * d_n
$$

Ainsi le système obtenu peut être résolu d'une façon simple en utilisant les algorithmes classiques de résolution

# VIII. 1 Exemple de la barre en traction

Matrice de rigidité globale

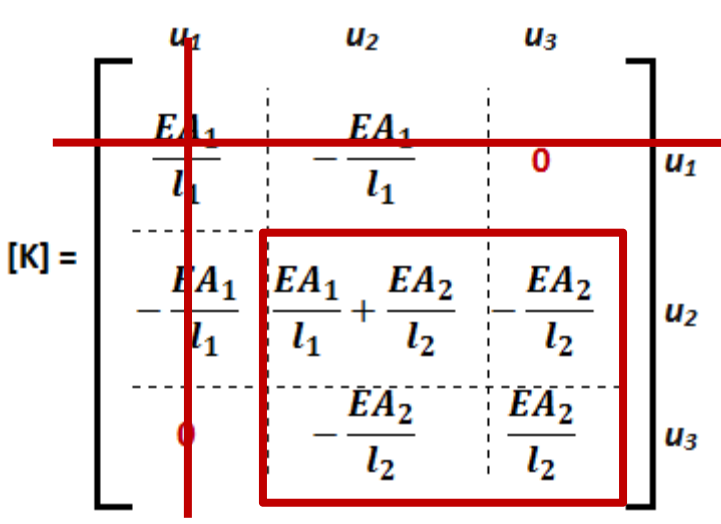

Le vecteur force

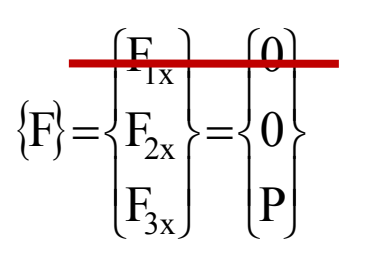

Nous avons un système à 2 équations et 2 inconnues u<sub>2</sub> et u<sub>3</sub>

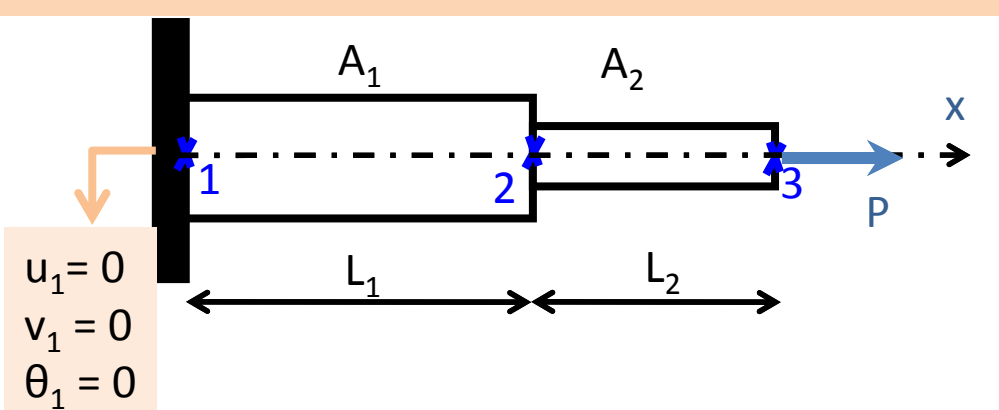

Conditions aux limites :  $u_1$ =0 : en utilisant la méthode de suppression des équations, on élimine les 1<sup>ère</sup> ligne et colonne relatives à u<sub>1</sub>=0:

$$
\begin{cases}\nF_{2x} = \left(\frac{EA_1}{l_1} + \frac{EA_2}{l_2}\right) u_2 - \frac{EA_2}{l_2} u_3 \\
F_{3x} = -\frac{EA_2}{l_2} u_2 + \frac{EA_2}{l_2} u_3 \\
0 = \left(\frac{EA_1}{l_1} + \frac{EA_2}{l_2}\right) u_2 - \frac{EA_2}{l_2} u_3 \\
P = -\frac{EA_2}{l_2} u_2 + \frac{EA_2}{l_2} u_3\n\end{cases}
$$

2019‐2020

Dr. Z. BENADLA

 $\overline{A}$  32

# VIII. 1 Exemple de la barre en traction…

#### Application numérique

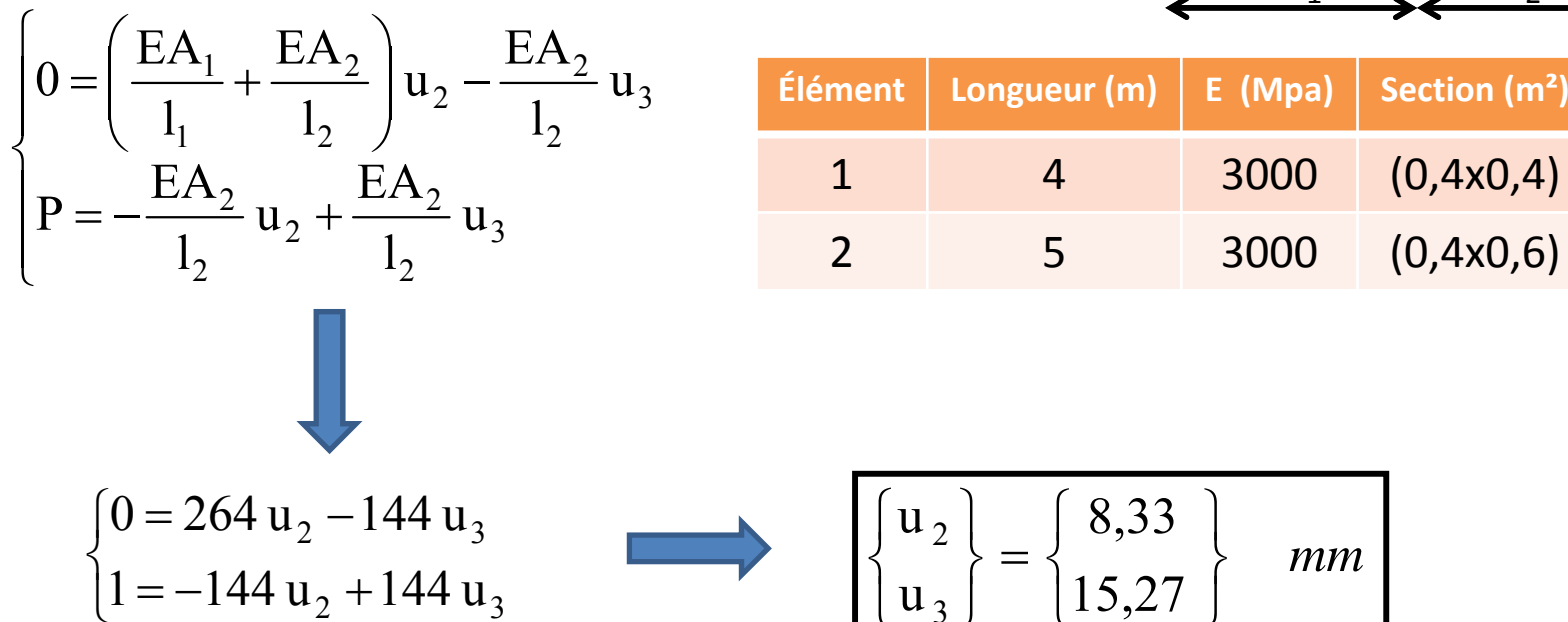

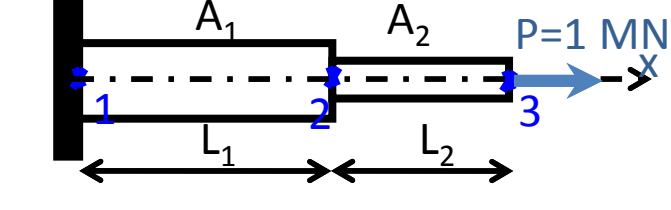

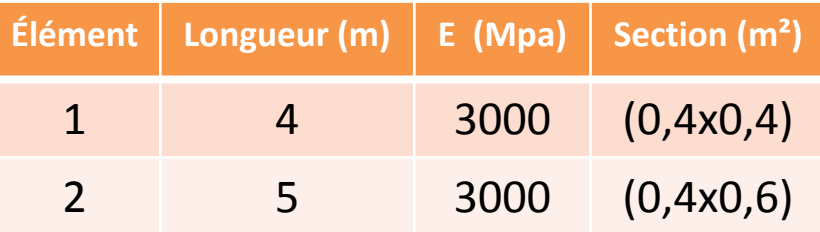

$$
\begin{bmatrix} u_2 \\ u_3 \end{bmatrix} = \begin{Bmatrix} 8,33 \\ 15,27 \end{Bmatrix} \quad mm
$$

# Méthode des éléments finis, M1 VOA– Semestre 2 Méthode des éléments finis, M1 VOA-S

2019‐2020

Si u<sub>i</sub>=0 →

 $F(i)=0$ 

Procédure CL :

for j=1 ..n : K<sub>ij</sub> =0 et K<sub>ji</sub>=0

# IX. Résolution

Le système d'équations obtenu peut être déterminé en utilisant une méthode de résolution des systèmes linéaires soit directes (Gauss, LU, …) ou indirectes (Gauss‐Seidel; Jacobi…)

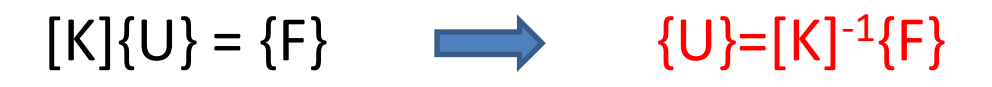

# X. Algorithme

 $F \cdot A = 1$ 

- Déclaration des données  $\mathbf{1}$ .
	- Nombre des éléments (NELEM); Nombre des nœuds (NNOEUDS)  $\bullet$
	- Nœuds (X,Y,Z)
	- Propriétés matériaux (E) : Mat (i) i=1..NMAT
	- Sections (bxh) : AIRE (i) i=1..NSEC
	- Eléments (NO, NE, L)  $\bullet$

2. Matrices de rigidité locales : 
$$
[k]_i = \frac{E_i A_i}{L_i} \begin{bmatrix} 1 & -1 \\ -1 & 1 \end{bmatrix}
$$

- $\overline{3}$ . Matrices de transformation
	- Calculer les cosinus directeurs ( $I_{ox}$ , m<sub>ox</sub>, n<sub>ox</sub>)  $\bullet$
	- Calculer  $[\lambda]$  $\bullet$
- Matrices de rigidité locales dans le repère global 4.
	- $[K^e] = [\lambda]^T[k][\lambda]$  $\bullet$
- Matrice de rigidité Globale de la structure (Assemblage)  $[K] = \sum_{k=1}^{n \text{ element}} [K^e]$  $5<sub>1</sub>$
- Chargement 6.
- **Conditions aux limites**  $7.$ 
	- Si u<sub>i</sub>=0  $\rightarrow$  F(i)=0, K<sub>ii</sub> =0 et K<sub>ii</sub>=0 pour j=1..N
- 8. Résolution du système ([K]{U}={F})